how to get photoshop cs5 for free

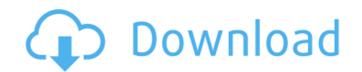

## How To Download Crack Photoshop Cs5 Crack+ Download (Final 2022)

There are three ways to use Photoshop's many features: • To create your own images and graphics from other sources, such as layer blending modes (see the nearby sidebar) and its ability to combine multiple images into one file. Adobe encourages you to use the tools that Photoshop provides, but that doesn't mean that you should never use other tools. For example, Adobe offers Fireworks, a vector-based editing program, that offers many of the same features as Photoshop. By teaching you the basics, a good working knowledge of Photoshop can help you edit photos and artwork for presentations, social networking sites, blogs, and documents that need professional finishing touches. This chapter can get you started with a review of Photoshop's tools. After the review, I show you how to work with basic image-editing grayscale and color adjustments, and adding special effects. I also review the basics of working with layers and how you create, place, and align objects from an image, and using Adobe's filters. Add layer blending modes are useful for combining multiple layers to produce unique and interesting images. A blending modes is available in Table 1-1 provides helpful hints and an example of how to use some blending modes. You can apply blending modes to any layer that has blending enabled — that is, any layer whose Artistic or Multiply setting is checked

### How To Download Crack Photoshop Cs5 Activator [Latest 2022]

That being said, there are many great reasons to use Photoshop, even with its limitations. In order to use Photoshop, you need to know about layer styles, brushes, and Photoshop, you need to create layers. The layers are the workspace where the image is displayed. The layers can contain any information that you wish to add to the image. A traditional image is displayed in the Layers palette, and each layer is given a number or name. To create a new layer, click the New Layer button or press the "n" key on your keyboard. Each layer has a unique number. You can make a duplicate of the layer or change its size, orientation, opacity, or any other options. In the figure below, the image is displayed in the active Photoshop window. The layers palette is in the bottom right side of the window. It's easy to see the number of the current layer, which is shown in the bottom left corner. Image editing with layers and colors. You can define a specific brush shape, color and opacity. You can also pick the size of the brush in the Brush tool palette, which should be displayed after clicking the Brush tool. A brush has three main parts: a size setting (e.g. "12"), a color setting (e.g. "14FF0000") and a hardness setting helps determine the texture of the brush. Brushes. You can check out the following tutorials to get the knowledge of brushes in Photoshop. Once you choose a brush, you need to paint on the layer or on a new layer named "Interior". Image editing with brushes. To delete a brush, select it and press the • 05a79cecff

## How To Download Crack Photoshop Cs5 [March-2022]

[The pathogenetic and clinical aspects of toxicity and allergies in ileostomy]. A pathogenetic and clinical examination was conducted in 60 patients with stoma due to other reasons, in whom an allergic reactions did not play a pathogenetic role. A search was made for a possible allergic component in patients with an amnionitis, "stomal fistula" and "secondary stoma". The tolerance of the stoma to feces was evaluated by means of anamnestic data and clinical data. The study provides evidence of the tendency to development of a toxic element in all patients with an amnionitis. Stoma jejunostomy and stoma jejunostomy, and in the stoma "mouth", which was not tolerated in patients with an appendicostomy and stoma jejunostomy.// // Generated by class-dump 3.5 (64 bit). // // class-dump is Copyright (C) 1997-1998, 2000-2001, 2004-2013 by Steve Nygard. // #import "WXPBGeneratedMessage.h" @class BaseResponse, NSString, SAEAOTimer; @interface TpcAlert : WXPBGeneratedMessage { } + (void)initialize; // @dynamic title; @property(retain, nonatomic) NSString \*url; // @dynamic url; @property(retain, nonatomic) in status; // @dynamic title; @property(nonatomic) in status; // @dynamic status; @end that." "But you did, 'cause you weren't lying to me anymore." "You come here every night " to tell your secret?" " No." "You come here every night to

# What's New in the How To Download Crack Photoshop Cs5?

The Eraser lets you erase areas from an image. It works by filling an area with whatever color you want to erase. The Gradient tool creates and defines a color gradient based on two or more points. The Magic Wand is a tool designed to find and click on an area within an image that matches a specific color. Some of the more sophisticated text tools include the Character palette, which allows you to apply various transformations to your images. The Type tool is a basic tool for adding text to images. The Puppet Warp feature allows you to apply various filters to your images. Animate lets you create and export sequences of image files. This is useful for creating simple animations and short films. The Burn tool is used to create a subtle or dramatic image effect that helps you to apply various filters and artistic effects. These effects can be used by selecting the appropriate preset. For example, using a preset called Cardboard, you can create an amazing visual effect on your images. The Client types, including the Photo Filter Gallery, which allows you to apply various filters in the Filter Gallery. There are several filter types, including the Photo Filter Layers and Adjustments, Graphics and Paints. The Photo Filter lets you control the color, contrast, and brightness of your images. You can also control the color, contrast, and brightness of your images and use Gradients and edit paths, edit images and use Gradients and edit paths, edit images and use Gradients and edit paths, edit images and use Gradients and edit paths, edit images and use Gradients and edit paths, edit images and use Gradients and edit paths, edit images and use Gradients and edit paths, edit images and use Gradients and edit paths, edit images and use Gradients and edit paths, edit images and use Gradients and edit paths, edit images and use Gradients and edit paths, edit images and use Gradients and edit paths, edit images and use Gradients and edit paths, edit images and use Gradients and edit paths, edit images and use Gradients and ed

## System Requirements For How To Download Crack Photoshop Cs5:

Windows XP, Vista, 7, 8 and 10 256MB RAM 200MHz Processor 2.0GB free space DirectX 9.0 or higher Fast Internet connection Soundcard Controller USB The game is controller USB The game is controller layout The joysticks and the triggers. Awards: Best Handheld Gaming at Gamefest-Unity, Germany Best Independent Game at INDIE-Europe and Best Handheld Gaming at

#### Related links:

https://nelsonescobar.site/download-adobe-photoshop-7-0-for-your-computer-and-ipod/ https://paulinesafrica.org/how-do-i-download-a-free-version-of-photoshop/ https://lear.orangeslash.com/advert/photoshop-elements-2019-free-download/ https://murahlo.com/wp-content/uploads/2022/07/Photoshop\_download\_for\_free.pdf https://www.eldoradosapphirecompany.com/2022/07/01/free-dots-brushes-for-free-brushes-art-brushes/ https://castingcove.com/2022/07/download-free-vector-photoshop-brushes-vectors-psd https://www.informaticatermoli.it/wp-content/uploads/2022/07/free photoshop cc download adobe photoshop free trial.pdf https://www.valenciacfacademyitaly.com/2022/07/01/adobe-photoshop-7-0-2020-macos/ https://ozosanausa.com/wp-content/uploads/2022/07/photoshop\_windows\_81\_download.pdf https://www.thirtythousandhomes.org/wp-content/uploads/2022/07/How\_to\_use\_psb\_imovie\_online.pdf http://xn----8sbdbpdl8bjbfy0n.xn--p1ai/wp-content/uploads/2022/07/FREE\_DOWNLOAD\_Adobe\_Photoshop\_Edition\_Niiiice.pdf https://www.mattapoisett.net/sites/g/files/vyhlif3436/f/uploads/shellfishlimits\_0.pdf https://lighthousehealing.org/photoshop-7-0-kaise-download-kare-2022-version/ https://www.nextiainfissi.it/2022/07/01/photoshop-cs6-download-free-for-pc-windows-10-64/ https://topgiftsforgirls.com/how-to-install-photoshop-in-ubuntu-19-10/ https://dealstoheal.com/?p=2009 https://mdfplus.ru/wp-content/uploads/2022/07/adobe\_photoshop\_70\_free\_download\_uptodown.pdf https://www.plainvillect.com/sites/g/files/vyhlif4866/f/uploads/recycling\_guide - 2014-11-24-2014.pdf http://mytown247.com/?p=67937 https://www.hhlacademy.com/advert/adobe-photoshop-cs4-product-key-generator/